# **Расчетно-графическая работа №5**

## **Изгиб**

Для двухопорной стальной балки из условия прочности подобрать номер двутавра по ГОСТ 8239-89, таким образом, чтобы обеспечивался коэффициент запаса прочности n = 1,5. Материал балки - сталь 3. Схема нагружения балки показана на рис.1, числовые значения геометрических параметров и внешних силовых факторов приведены в таблице 1 (знак «-» означает противоположное обозначенному на схеме нагружения направление действия силового фактора).

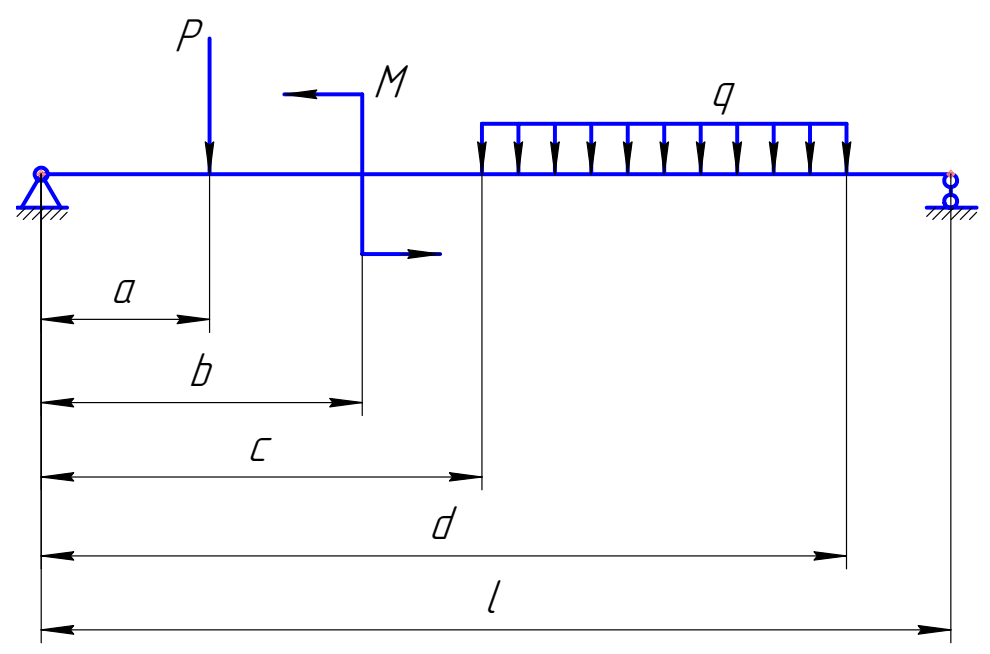

Рис. 1. Схема нагружения балки

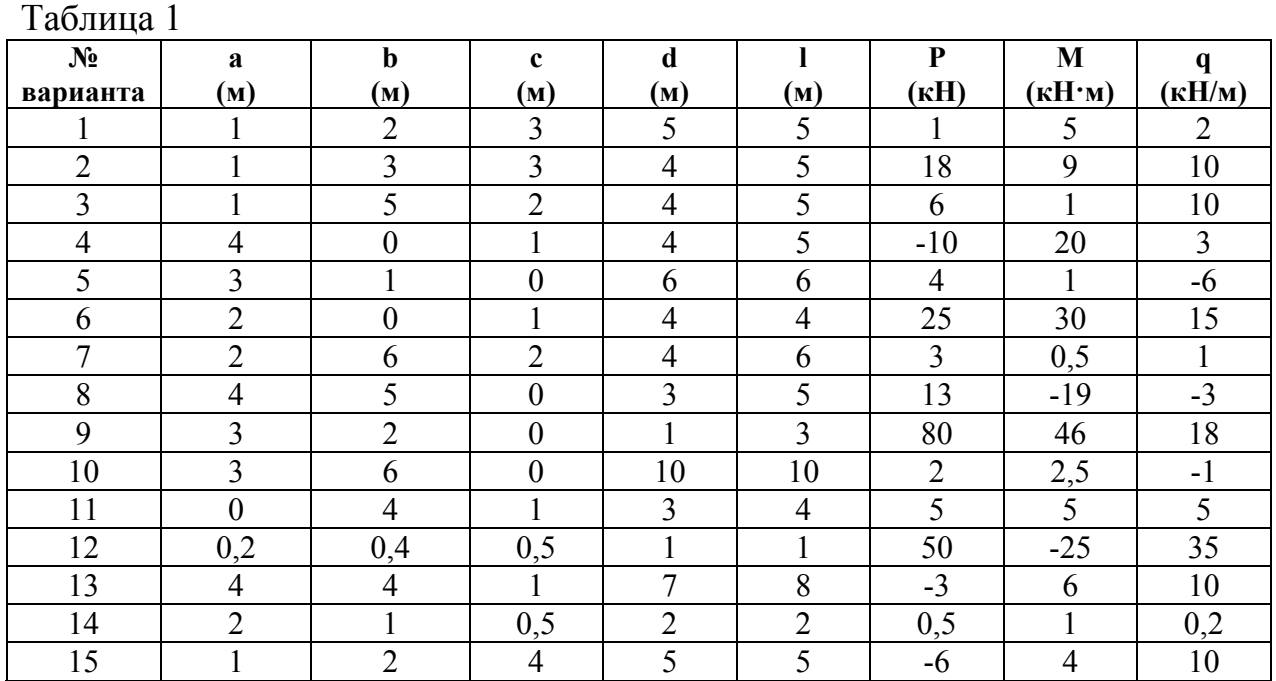

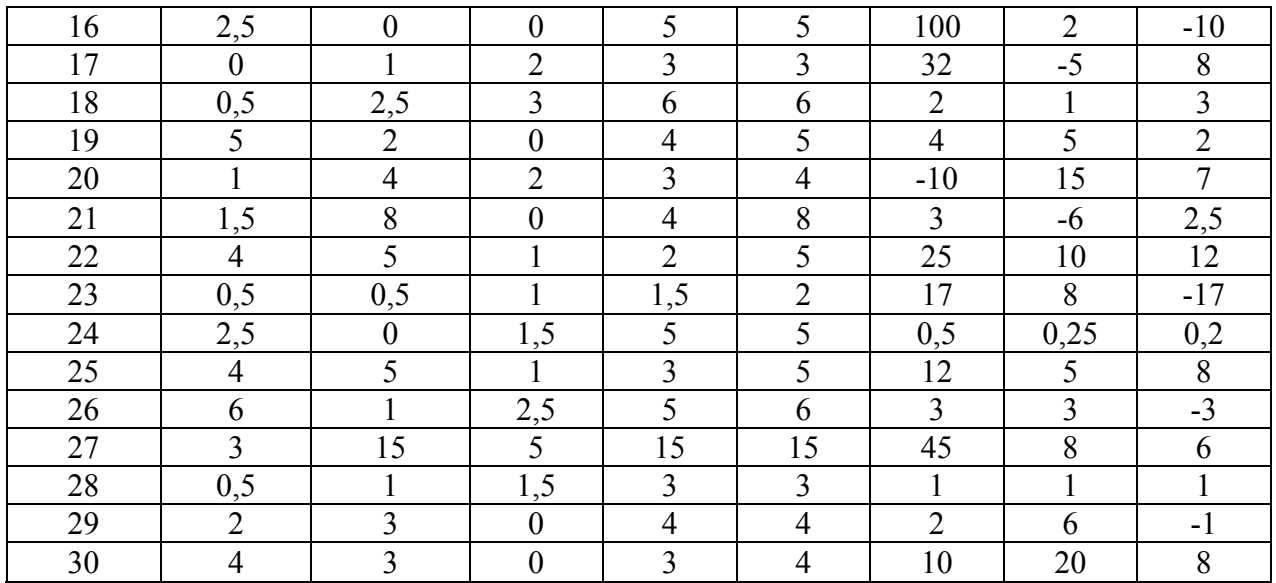

Содержание и порядок выполнения работы:

1. Вычертить схему балки в масштабе, указать численные значения заданных величин.

2. Определить силы реакции опор.

3. Составить уравнения поперечных сил  $Q_v$  и изгибающих моментов  $M_x$ по участкам и построить их эпюры.

4. Определить положение опасного сечения и показать его на чертеже.

5. Из условия прочности по нормальным напряжениям подобрать двутавровое сечение.

6. Построить эпюру касательных напряжений в сечении, наиболее нагруженном поперечной силой Qy. Произвести проверку прочности по максимальным касательным напряжениям (Допускаемое касательное напряжение брать равным  $[\tau] = 0.5[\sigma]$ ). При необходимости усилить сечение.

7. В опасном сечении построить эпюру нормальных напряжений.

8. Составить уравнения углов поворота сечения балки θ и прогибов ν по участкам. Построить их эпюры.

#### **Пример решения задачи**

Исходные данные

Внешние силовые факторы:

сосредоточенная сила P = 25 кН,

сосредоточенный момент M = 10 кН·м,

распределенная нагрузка q = 15 кН/м.

Предельно допускаемое напряжение для стали 3  $\sigma_0 = 230$  МПа.

Модуль упругости первого рода  $E = 2,1 \cdot 10^{11}$  Па.

Коэффициент запаса прочности n = 1,5.

Профиль балки – двутавр ГОСТ 8239-89.

#### Решение

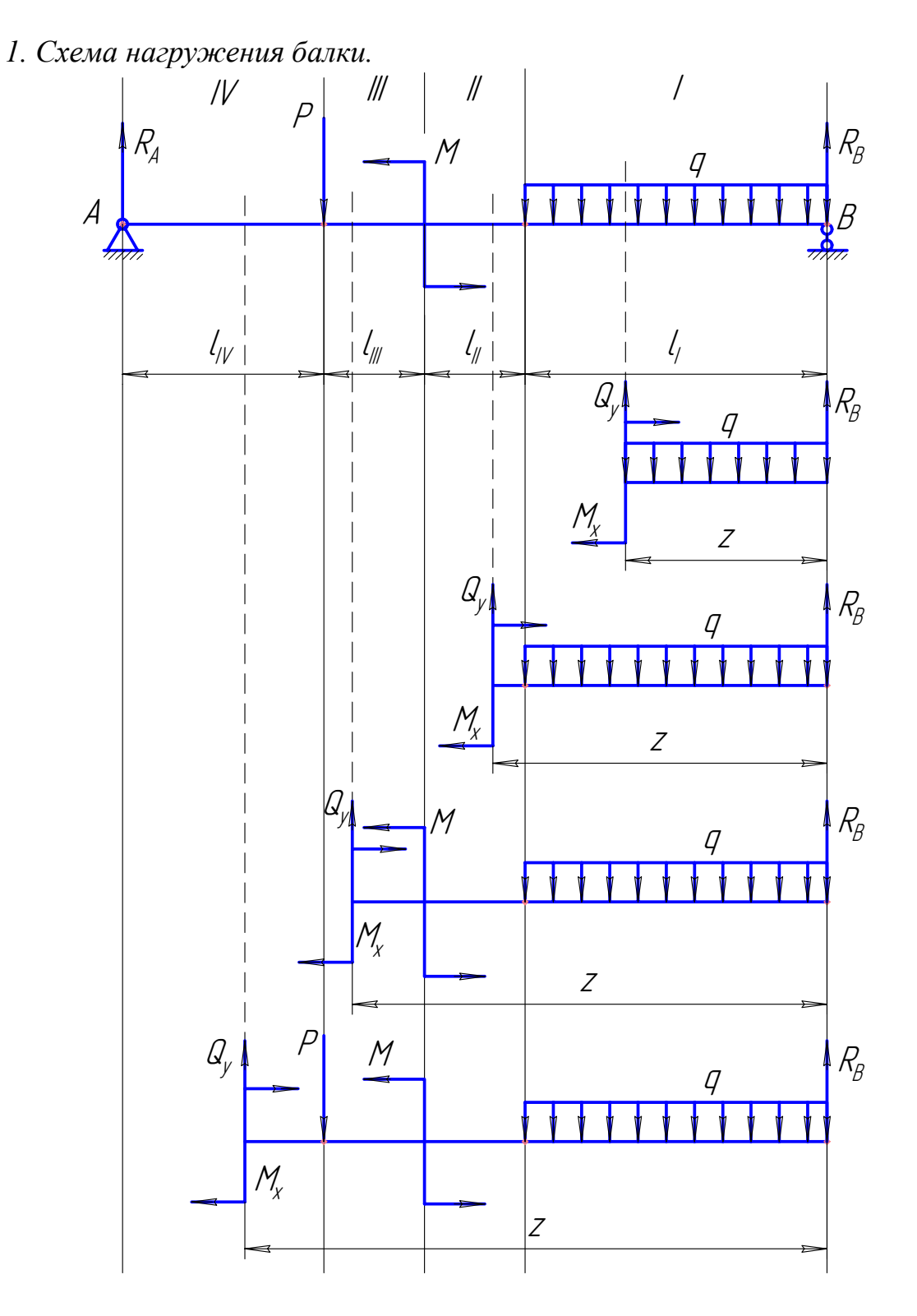

*2. Определение сил реакции опор RA и RB.*

Балка находится в состоянии равновесия, следовательно сумма всех сил и моментов, действующих на балку, равна нулю. Находим силы реакции опор из уравнения моментов относительно точек А и B.

Сумма моментов относительно точки А:

$$
\sum m_A = 0;
$$
  
-
$$
-Pl_{IV} + M - ql_I \left( \frac{l_I}{2} + l_{II} + l_{III} + l_{IV} \right) + R_B(l_I + l_{II} + l_{III} + l_{IV}) = 0;
$$

$$
R_B = \frac{Pl_{IV} - M + qI_I \left(\frac{I_I}{2} + I_{II} + I_{III} + I_{IV}\right)}{I_I + I_{II} + I_{III} + I_{IV}},
$$
  
\n
$$
R_B = \frac{25000H \cdot 2M - 10000H \cdot M + 15 \frac{kH}{M} \cdot 3M \cdot 5,5M}{7M} = 41070H.
$$
  
\nCymma momentum of the differential equation  
\n
$$
\sum m_B = 0;
$$
  
\n
$$
-R_A (I_I + I_{II} + I_{III} + I_{IV}) + 5(I_I + I_{II} + I_{III}) + M + qI_I \cdot \frac{I_I}{2} = 0;
$$
  
\n
$$
R_A = \frac{P(I_I + I_{II} + I_{III}) + M + q \cdot \frac{I_I^2}{2}}{I_I + I_{II} + I_{III} + I_{IV}};
$$
  
\n
$$
R_A = \frac{25000H \cdot 5M + 10000H \cdot M + 15000 \frac{H}{M} \cdot \frac{(3M)^2}{2}}{7M} = 28930H.
$$

Проводим проверку правильности определения реакций. Сумма всех сил, действующих вдоль оси y должна быть равна нулю.

$$
\sum Y = 0;
$$
  
R<sub>A</sub> - P - ql<sub>I</sub> + R<sub>B</sub> = 0;  
28930H - 25000H - 15000 $\frac{H}{M}$  · 3M + 41070H = 0.

Условие выполняется. Силы реакции опор балки определены верно.

*3. Уравнения поперечных сил Qy и изгибающих моментов Mx по участкам и их эпюры.*  Участок I.

Уравнение поперечных сил для отсеченной части балки:  
\n
$$
\sum Y = 0;
$$
\n
$$
Q_y + R_B - qz = 0;
$$
\n
$$
Q_y = -R_B + qz.
$$
\nПри z = 0 м  $Q_y = -41070H + 15000 \frac{H}{M} \cdot 0M = -41070H.$ \nПри z = 3 м  $Q_y = -41070H + 15000 \frac{H}{M} \cdot 3M = 3929H.$ \nУравнение моментов для отсечений части балки:  
\n
$$
\sum m_x = 0;
$$
\n
$$
M_x + q \frac{z^2}{2} - R_B z = 0;
$$

$$
M_x = R_B z - q \frac{z^2}{2}.
$$
  
При z = 0 м  $M_x$  = 41070H · 0m – 15000  $\frac{H}{M} \frac{(0M)^2}{2}$  = 0H · M.  
При z = 3 м  $M_x$  = 41070H · 3m – 15000  $\frac{H}{M} \frac{(3M)^2}{2}$  = 55710H · M.

Определяем координату точки экстремума функции  $M_x = M_x(z)$ . Точкой экстремума является точка пересечения эпюры поперечной силы Qy с осью z. В этой точке  $Q_y = 0$ .

$$
0 = -R_B + qz \Rightarrow z = \frac{R_B}{q}; z = \frac{41070H}{15000 \frac{H}{M}} = 2,34M.
$$
  
\n
$$
\Pi pu \ z = 2,34 M M_x = 41070H \cdot 2,34M - 15000 \frac{H}{M} \frac{(2,34M)^2}{2} = 56230H \cdot M.
$$
  
\n
$$
y = 15000 \frac{H}{M} \cdot 3M - 41070H = 3929H.
$$
  
\n
$$
Q_y = qI_1 - R_B;
$$
  
\n
$$
Q_y = 15000 \frac{H}{M} \cdot 3M - 41070H = 3929H.
$$
  
\n
$$
M_x + qI_1 \left(z - \frac{I_1}{2}\right) - R_B z = 0;
$$
  
\n
$$
M_x = R_B z - qI_1 \left(z - \frac{I_1}{2}\right).
$$
  
\n
$$
\Pi pu \ z = 3 M M_x = 41070H \cdot 3M - 15000 \frac{H}{M} \cdot 3M \cdot (3M - 1,5M) = 55710H \cdot M.
$$
  
\n
$$
\Pi pu \ z = 4 M M_x = 41070H \cdot 4M - 15000 \frac{H}{M} \cdot 4M \cdot (4M - 1,5M) = 51790H \cdot M.
$$
  
\n
$$
y = 4M M_x = 41070H \cdot 4M - 15000 \frac{H}{M} \cdot 4M \cdot (4M - 1,5M) = 51790H \cdot M.
$$
  
\n
$$
y = 4M M_x = 41070H = 3929H.
$$
  
\n
$$
Q_y = 15000 \frac{H}{M} \cdot 3M - 41070H = 3929H.
$$
  
\n
$$
y = 15000 \frac{H}{M} \cdot 3M - 41070H = 3929H.
$$
  
\n
$$
M_x - M + qI_1 \left(z - \frac{I_1}{2}\right) - R_B z = 0;
$$

⎝

$$
M_x = R_B z - ql_1 (z - \frac{l_1}{2}) + M.
$$
  
\n
$$
\Pi pu \ z = 4 M
$$
  
\n
$$
M_x = 41070H \cdot 4M - 15000 \frac{H}{M} \cdot 3M \cdot (4M - 1,5M) + 10000H \cdot M = 61690H \cdot M.
$$
  
\n
$$
\Pi pu \ z = 5 M
$$
  
\n
$$
M_x = 41070H \cdot 5M - 15000 \frac{H}{M} \cdot 3M \cdot (5M - 1,5M) + 10000H \cdot M = 57860H \cdot M.
$$
  
\n
$$
y = 41070H \cdot 5M - 15000 \frac{H}{M} \cdot 3M \cdot (5M - 1,5M) + 10000H \cdot M = 57860H \cdot M.
$$
  
\n
$$
y = 41070H \cdot 5M - 15000H
$$
  
\n
$$
Q_y = P + R_B - ql_1 = 0;
$$
  
\n
$$
Q_y = 15000 \frac{H}{M} \cdot 3M - 41070H + 25000H = 28930H.
$$
  
\n
$$
M_x - M + ql_1 (z - \frac{l_1}{2}) - R_B z + P(z - l_1 - l_{1T} - l_{1T}) = 0;
$$
  
\n
$$
M_x = M - ql_1 (z - \frac{l_1}{2}) + R_B z - P(z - l_1 - l_{1T} - l_{1T}).
$$
  
\n
$$
Hpu \ z = 5 M
$$
  
\n
$$
M_x = 10000H \cdot M - 15000 \frac{H}{M} \cdot 3M \cdot (5M - 1,5M) + 41070H \cdot 5M - 25000H(5M - 5M) = 57860H \cdot M;
$$
  
\n
$$
Hpu \ z = 7 M
$$
  
\n
$$
M_x = 10000H \cdot M - 15000 \frac{H}{M} \cdot 3M \cdot (7M - 1,5M) + 41070H \cdot 7M - 25000H(7M - 5M) = 57
$$

 $= 0H \cdot M;$ 

6

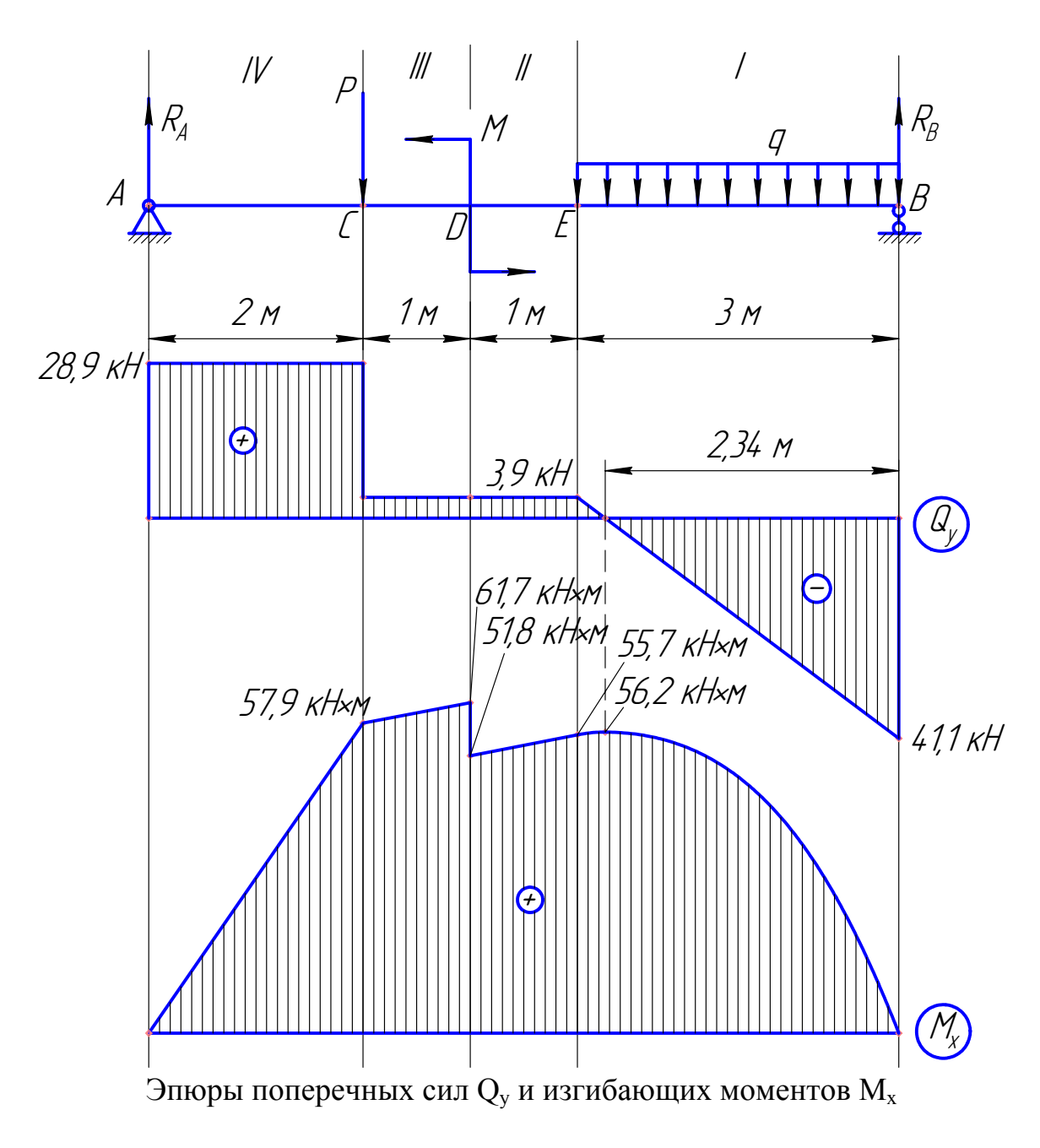

## 4. Определение опасного сечения балки.

Опасным сечением балки является сечение D, так как в этом сечении действуют наибольший по модулю изгибающий момент.

5. Определение № двутаврового сечения балки из условия прочности по нормальным напряжениям.

Чтобы обеспечивалось условие прочности, максимальные нормальные напряжения в опасном сечении балки не должны превышать допускаемого значения.

Определяем допускаемое напряжение

 $[\sigma] = \frac{\sigma_0}{n}$ ;  $[\sigma] = \frac{230 \text{M} \Pi a}{1.5} = 153,3 \text{M} \Pi a$ .

$$
\sigma_{\max} = \frac{|M_{x \max}|}{W_x} \le [\sigma].
$$
  
Orcoga  $W_x \ge \frac{|M_{x \max}|}{[\sigma]}$ ;  $W_x \ge \frac{61790H \cdot M}{153,3 \cdot 10^6 \text{ Tla}} = 4,03 \cdot 10^{-4} \text{ m}^3 (403 \text{cm}^3).$ 

По ГОСТ 8239-89 подбираем двутавровое сечение №30, обладающее моментом сопротивления  $W_x = 472 \text{ cm}^3$ , моментом инерции  $I_x = 7080 \text{ cm}^4$ .

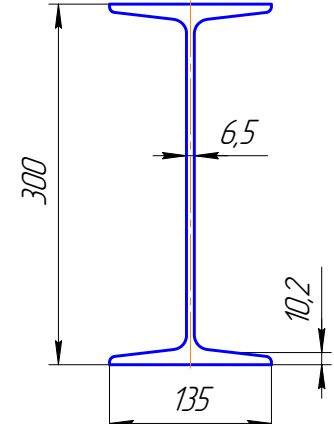

*6. Эпюра касательных напряжений в сечении, наиболее нагруженном поперечной силой Qy. Проверка прочности по максимальным касательным напряжениям.* 

В сечении B действует наибольшая по модулю поперечная сила  $Q_{\text{y max}} = 41070H$ .

Построим эпюру касательных напряжений в данном сечении, воспользовавшись формулой Журавского:

$$
\tau = \frac{Q_y S_x^{\omega}}{I_x b}.
$$

Разбиваем двутавровое сечение по высоте на 3 участка.

Участок I.

Статический момент отсеченной части:

$$
S_x^{\omega} = b \left( \frac{h}{2} - y \right) \left( y + \frac{0.5h - y}{2} \right).
$$

Касательные напряжения:

$$
\tau = \frac{Q_{y \max} \left( \frac{h}{2} - y \right) \left( y + \frac{0.5h - y}{2} \right)}{I_x}.
$$

При у = 
$$
\frac{h}{2}
$$
 = 0,15m  
\n41070H ⋅ (0,15m – 0,15m) (0,15m +  $\frac{0,15m-0,15m}{2}$ )  
\nτ =  $\frac{7,08 \cdot 10^{-5} \text{ m}^4}{}$  = 0

Ipu y = 
$$
\frac{h}{2}
$$
 - t = 0,1398m  
\n
$$
\tau = \frac{41070H \cdot (0,15M - 0,1398M) (0,1398M + \frac{0,15M - 0,1398M}{2})}{7,08 \cdot 10^{-5} M^4} = 0,857MIIa.
$$
\n  
\nIIpu y =  $\frac{h - t}{2}$  = 0,1449m  
\n
$$
\tau = \frac{41070H \cdot (0,15M - 0,1449M) (0,1449M + \frac{0,15M - 0,1449M}{2})}{7,08 \cdot 10^{-5} M^4} = 0,436MIIa.
$$
\n  
\nY-actor N II.  
\nCrtaruveckni Momentum oricevennovi uactu:  
\nS<sup>ω</sup><sub>x</sub> = bt  $\frac{h - t}{2}$  + s  $(\frac{h}{2} - t - y) (y + \frac{0,5h - t - y}{2})$ .  
\nKacareenhhe tanpxxehua:  
\n
$$
\tau = \frac{Q_{ymax} \left[ bt \frac{h - t}{2} + s (\frac{h}{2} - t - y) (y + \frac{0,5h - t - y}{2}) \right]}{I_x b}.
$$
\n  
\nIIpu y =  $\frac{h}{2}$  - t = 0,1398M  
\n
$$
\tau = \frac{41070H}{7,08 \cdot 10^{-5} M^4 \cdot 0,135M} (0,135M \cdot 0,0102M \cdot \frac{0,3M - 0,0102}{2} + 0,0065M \cdot (0,15M - 0,0102M - 0,1398M)(0,1398M + \frac{0,15M - 0,0102M - 0,1398M}{2}) = 17,81MIIa.
$$
\n  
\nIIpu y = 0M  
\n
$$
\tau = \frac{41070H}{7,08 \cdot 10^{-5} M^4 \cdot 0,135M} (0,135M \cdot 0,0102M \cdot \frac{0,3M - 0,0102}{2} + 0,0065M \cdot (0,15M - 0,0102M - 0M
$$

$$
\tau = \frac{41070 \text{H}}{7,08 \cdot 10^{-5} \text{m}^4 \cdot 0,135 \text{m}} (0,135 \text{m} \cdot 0,0102 \text{m} \cdot \frac{0,3 \text{m} - 0,0102}{2} + 0,0065 \text{m} \cdot (0,15 \text{m} - 0,0102 \text{m} + 0,1398 \text{m}) (-0,1398 \text{m} + \frac{0,15 \text{m} - 0,0102 \text{m} + 0,1398 \text{m}}{2}) = 17,81 \text{M} \text{H} \text{a}.
$$

Эпюры I и III участков симметричны относительно оси x.

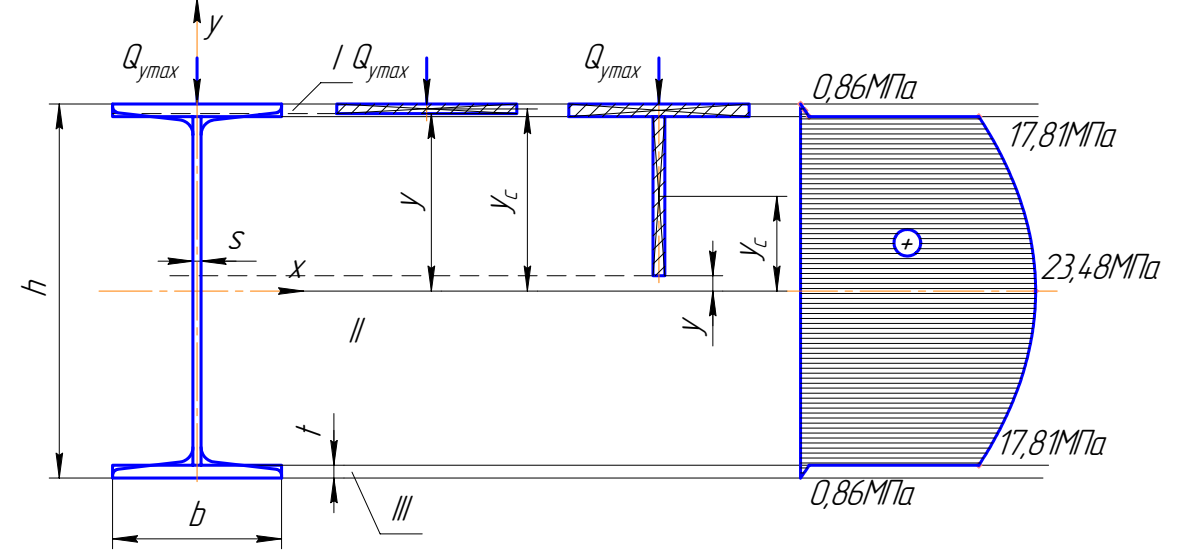

Максимальное касательное напряжение  $\tau_{\text{max}} = 23{,}48\text{M}\Omega$ .

 $\tau_{\text{max}} \le 0.5[\sigma] = 76{,}65\text{M}\Omega$  - условие прочности по касательным напряжениям выполняется.

*7. Эпюра нормальных напряжений в опасном сечении.* 

Нормальные напряжения в опасном сечении балки распределяются по линейному закону

$$
\sigma(y) = \frac{M_{x \max} y}{I_x}.
$$

Максимальные нормальные напряжения в опасном сечении:

$$
\sigma_{\text{max}} = \frac{M_{x \text{ max}} y_{\text{max}}}{I_x} = \frac{M_{x \text{ max}}}{W_x}; \ \sigma_{\text{max}} = \frac{61790 \text{H} \cdot \text{m}}{4,73 \cdot 10^{-4} \text{m}^3} = 130,63 \text{M} \text{J} \text{a.}
$$

*8. Уравнения углов поворота сечения θ и прогибов балки ν. Формирование их эпюр.* 

Участок I.

Уравнение углов поворота сечения

$$
\theta = \frac{1}{I_x E} \int M_x(z) dz + C_1 = \frac{1}{I_x E} \left( R_B \frac{z^2}{2} - q \frac{z^3}{6} \right) + C_1.
$$

Уравнение изогнутой оси балки

$$
v = \frac{1}{I_x E} \iint M_x(z) + C_1 z + D_1 = \frac{1}{I_x E} \left( R_B \frac{z^3}{6} - q \frac{z^4}{24} \right) + C_1 z + D_1.
$$

Участок II.

$$
\theta = \frac{1}{I_x E} \int M_x(z) dz + C_{II} = \frac{1}{I_x E} \left( R_B \frac{z^2}{2} - q I_I \frac{(z - 0.5I_I)^2}{2} \right) + C_{II}.
$$
  

$$
v = \frac{1}{I_x E} \int M_x(z) + C_{II} z + D_{II} = \frac{1}{I_x E} \left( R_B \frac{z^3}{6} - q I_I \frac{(z - 0.5I_I)^3}{6} \right) + C_{II} z + D_{II}.
$$

Участок III.

$$
\theta = \frac{1}{I_x E} \int M_x(z) dz + C_{III} = \frac{1}{I_x E} \left( R_B \frac{z^2}{2} - q I_I \frac{(z - 0.5I_I)^2}{2} + Mz \right) + C_{III};
$$
  

$$
v = \frac{1}{I_x E} \int M_x(z) + C_{III} z + D_{III} = \frac{1}{I_x E} \left( R_B \frac{z^3}{6} - q I_I \frac{(z - 0.5I_I)^3}{6} + M \frac{z^2}{2} \right) +
$$

$$
+C_{III}z+D_{III}.
$$

Участок IV.

$$
\theta = \frac{1}{I_x E} \int M_x(z) dz + C_{IV} =
$$
\n
$$
= \frac{1}{I_x E} \left( R_B \frac{z^2}{2} - q l_I \frac{(z - 0.5l_I)^2}{2} + Mz - P \frac{(z - l_I - l_{II} - l_{III})^2}{2} \right) + C_{IV};
$$
\n
$$
v = \frac{1}{I_x E} \int M_x(z) + C_{IV} z + D_{IV} =
$$
\n
$$
= \frac{1}{I_x E} \left( R_B \frac{z^3}{6} - q l_I \frac{(z - 0.5l_I)^3}{6} + M \frac{z^2}{2} - P \frac{(z - l_I - l_{II} - l_{III})^3}{6} \right) + C_{IV} z + D_{IV}.
$$

Постоянные интегрирования  $C_I$ ,  $C_{II}$ ,  $C_{III}$ ,  $C_{IV}$ ,  $D_I$ ,  $D_{II}$ ,  $D_{III}$ ,  $D_{IV}$  определяем из начальных условий и условия непрерывности и гладкости изогнутой оси балки:

при  $z = 0$   $y = 0$ ; при  $z = l_{I} + l_{II} + l_{III} + l_{IV}$   $v = 0$ ;

при  $z = l_1$  прогиб v и угол поворота сечения  $\theta$  на первом и на втором участках равны;

при  $z = l_1 + l_{II}$  прогиб у и угол поворота сечения  $\theta$  на втором и третьем участках равны;

при  $z = l_1 + l_{II} + l_{III}$  прогиб у и угол поворота сечения  $\theta$  на третьем и четвертом участках равны.

Получаем систему из 8 уравнений относительно 8 неизвестных – постоянных интегрирования.

$$
\begin{cases}\n0=\frac{1}{I_xE}\left(R_B\frac{0^3}{6}-q\frac{0^4}{24}\right)+C_10+D_1; \\
0=\frac{1}{I_xE}(R_B\frac{(I_1+I_{11}+I_{111}+I_{111})^3}{6}-qI_1\frac{(0,5I_1+I_{11}+I_{111}+I_{111})^3}{6}+\n\end{cases}+\n\begin{cases}\n\frac{1}{I_xE}\left(R_B\frac{(I_1+I_{11}+I_{111}+I_{111}+I_{111})^2}{2}-P\frac{I_{111}^3}{6}\right)+C_{TV}(I_1+I_1+I_{111}+I_{111}+I_{
$$

Система сложна для ручного решения. Решаем с использованием программы MathCAD. (Листинг решающей программы представлен в приложении).

Решение системы:

C<sub>1</sub> = -9,79·10<sup>-3</sup>;  
\nC<sub>II</sub> = -0,0109;  
\nC<sub>III</sub> = -0,0136;  
\nC<sub>IV</sub> = -0,01362;  
\nD<sub>1</sub> = 0;  
\nD<sub>11</sub> = 1,702·10<sup>-3</sup>M;  
\nD<sub>III</sub> = 7,083·10<sup>-3</sup>M;  
\nD<sub>IV</sub> = 7,083·10<sup>-3</sup>M.  
\nV<sub>Y</sub> = 0  
\n
$$
\theta = \frac{1}{7,08\cdot10^{-5} \text{m}^4 \cdot 2,1\cdot10^{11} \text{Ta}} \left( 41070H \frac{0^2}{2} - 15000 \frac{H}{M} \frac{0^3}{6} \right) - 9,79\cdot10^{-3} =
$$
\n= -9,79·10<sup>-3</sup>;  
\nv = 0.  
\nH<sub>P1</sub>u z = 1 M  
\n
$$
\theta = \frac{1}{7,08\cdot10^{-5} \text{m}^4 \cdot 2,1\cdot10^{11} \text{Ta}} \left( 41070H \frac{(1\text{m})^2}{2} - 15000 \frac{H}{M} \frac{(1\text{m})^3}{6} \right) - 9,79\cdot10^{-3} =
$$
\n= -8,577·10<sup>-3</sup>;  
\nv = 
$$
\frac{1}{7,08\cdot10^{-5} \text{m}^4 \cdot 2,1\cdot10^{11} \text{Ta}} \left( 41070H \frac{(1\text{m})^3}{6} - 15000 \frac{H}{M} \frac{(1\text{m})^4}{24} \right) -
$$
\n-9,79·10<sup>-3</sup>·1M + 0 = -9,371·10<sup>-3</sup>M(-9,371MM).  
\nH<sub>P1</sub>u z = 1,5 M  
\nv = 
$$
\frac{1}{7,08\cdot10^{-5} \text{m}^4 \cdot 2,1\cdot10^{11} \text{Ta}} \left( 41070H \frac{(1,5\text{m})^3}{6} - 150
$$

$$
\theta = \frac{1}{7,08 \cdot 10^{-5} \text{m}^4 \cdot 2,1 \cdot 10^{11} \text{Ha}} \left( 41070 \text{H} \frac{(3 \text{m})^2}{2} - 15000 \frac{\text{H}}{\text{m}} \frac{(3 \text{m})^3}{6} \right) - 9,79 \cdot 10^{-3} =
$$
\n
$$
= -1,9 \cdot 10^{-3};
$$
\n
$$
v = \frac{1}{7,08 \cdot 10^{-5} \text{m}^4 \cdot 2,1 \cdot 10^{11} \text{Ha}} \left( 41070 \text{H} \frac{(3 \text{m})^3}{6} - 15000 \frac{\text{H}}{\text{m}} \frac{(3 \text{m})^4}{24} \right) -
$$
\n
$$
-9,79 \cdot 10^{-3} \cdot 3 \text{m} + 0 = -0,02 \text{m} (-20 \text{mm}).
$$
\n
$$
\text{V} \text{uacrow H}.
$$
\n
$$
\text{I1} \text{p} \text{v} \text{z} = 3 \text{ m}
$$
\n
$$
\theta = \frac{1}{7,08 \cdot 10^{-5} \text{m}^4 \cdot 2,1 \cdot 10^{11} \text{Ha}} \left( 41070 \text{H} \frac{(3 \text{m})^2}{2} - 15000 \frac{\text{H}}{\text{m}} \cdot 3 \text{m} \frac{(3 \text{m} - 1.5 \text{m})^2}{2} \right) -
$$
\n
$$
-0,0109 = -1,9 \cdot 10^{-3};
$$
\n
$$
v = \frac{1}{7,08 \cdot 10^{-5} \text{m}^4 \cdot 2,1 \cdot 10^{11} \text{Ha}} \left( 41070 \text{H} \frac{(3 \text{m})^3}{6} - 15000 \frac{\text{H}}{\text{m}} \cdot 3 \text{m} \frac{(3 \text{m} - 1.5 \text{m})^3}{6} \right) -
$$
\n
$$
-0,0109 = -5,905 \cdot 10^{-3};
$$
\n
$$
\theta = \frac{1}{7,08 \cdot 10^{-5} \text{m
$$

$$
Πρu z = 4 u
$$
  
\n
$$
θ = \frac{1}{7,08 \cdot 10^{-5} \text{ m}^4 \cdot 2,1 \cdot 10^{11} \text{ Tla}} \left( 41070 \text{H} \frac{(4 \text{m})^2}{2} - 15000 \frac{\text{H}}{\text{m}} \cdot 3 \text{m} \frac{(4 \text{m} - 1,5 \text{m})^2}{2} \right) -
$$
  
\n
$$
-0,0109 = 1,715 \cdot 10^{-3};
$$

$$
v = \frac{1}{7,08 \cdot 10^{-5} \text{m}^{4} \cdot 2,1 \cdot 10^{11} \text{Tia}} \left( 41070 \text{H} \frac{(4 \text{m})^{3}}{6} - 15000 \frac{\text{H}}{\text{m}} \cdot 3 \text{m} \frac{(4 \text{m} - 1,5 \text{m})^{3}}{6} \right) - 0,0109 \cdot 4 \text{m} + 1,702 \cdot 10^{-3} \text{m} = -0,0204 \text{m} (-20,4 \text{mm}).
$$
  
\nVracator K III.  
\nIIPn z = 4 M  
\n
$$
\theta = \frac{1}{7,08 \cdot 10^{-5} \text{m}^{4} \cdot 2,1 \cdot 10^{11} \text{Tia}} \cdot \left( 41070 \text{H} \frac{(4 \text{m})^{2}}{2} - 15000 \frac{\text{H}}{\text{m}} \cdot 3 \text{m} \frac{(4 \text{m} - 1,5 \text{m})^{2}}{2} + 10000 \text{H} \cdot \text{m} \cdot 4 \text{m} \right) - 0,0136 =
$$
\n
$$
= 1,715 \cdot 10^{-3};
$$
\n
$$
v = \frac{1}{7,08 \cdot 10^{-5} \text{m}^{4} \cdot 2,1 \cdot 10^{11} \text{Tia}} \cdot \left( 41070 \text{H} \frac{(4 \text{m})^{3}}{6} - 15000 \frac{\text{H}}{\text{m}} \cdot 3 \text{m} \frac{(4 \text{m} - 1,5 \text{m})^{3}}{6} + 10000 \text{H} \cdot \text{m} \frac{(4 \text{m})^{2}}{2} \right) - 0,0136 \cdot 4 \text{m} + 7,083 \cdot 10^{-3} \text{m} = -0,0204 \text{m} (-20,4 \text{mm}).
$$
  
\nIIPn z = 4,4 M  
\n
$$
\theta = \frac{1}{7,08 \cdot 10^{-5} \text{m}^{4} \cdot 2,1 \cdot 10^{11} \text{Tia}} \cdot \left( 41070 \text{H} \frac{(4,4 \text{
$$

5,739 10 ; 10000Н м 5м 0,0136 2 (5<sup>м</sup> 1,5м) <sup>3</sup><sup>м</sup> м <sup>Н</sup> <sup>15000</sup> 2 (5м) <sup>41070</sup><sup>Н</sup> 7,08 10 м 2,1 10 Па 1 3 2 2 5 4 11 − − = ⋅ − = ⎟ ⎟ ⎠ ⎞ ⎜ ⎜ ⎝ ⎛ <sup>+</sup> <sup>⋅</sup> <sup>⋅</sup> <sup>−</sup> <sup>⋅</sup> <sup>−</sup> <sup>⋅</sup> <sup>⋅</sup> <sup>⋅</sup> <sup>⋅</sup> <sup>⋅</sup> <sup>θ</sup> <sup>=</sup> ( ) 0,0136 5м 7,083 10 м 0,0167м( 16,7мм). 2 (5) <sup>10000</sup><sup>Н</sup> <sup>м</sup> 6 <sup>5</sup><sup>м</sup> 1,5<sup>м</sup> <sup>3</sup><sup>м</sup> м <sup>Н</sup> <sup>15000</sup> 6 (5м) <sup>41070</sup><sup>Н</sup> 7,08 10 м 2,1 10 Па 1 3 3 3 2 5 4 11 − ⋅ + ⋅ = − − −⎟ ⎟ ⎠ ⎞ ⎜ ⎜ ⎝ ⎛ <sup>+</sup> <sup>⋅</sup> <sup>−</sup> <sup>⋅</sup> <sup>−</sup> <sup>⋅</sup> <sup>⋅</sup> <sup>⋅</sup> <sup>⋅</sup> <sup>⋅</sup> <sup>ν</sup> <sup>=</sup> − − Участок IV. При z = 5 м ) 0,0136 5,739 <sup>10</sup> ; <sup>2</sup> (5<sup>м</sup> <sup>5</sup>м) <sup>10</sup> <sup>Н</sup> <sup>м</sup> <sup>5</sup><sup>м</sup> <sup>25000</sup><sup>Н</sup> 2 (5<sup>м</sup> 1,5м) <sup>3</sup><sup>м</sup> м <sup>Н</sup> <sup>15000</sup> 2 (5м) (41070<sup>Н</sup> 7,08 10 м 2,1 10 Па 1 3 2 4 2 2 5 4 11 − − <sup>−</sup> <sup>=</sup> <sup>⋅</sup> <sup>−</sup> <sup>+</sup> <sup>⋅</sup> <sup>⋅</sup> <sup>−</sup> <sup>+</sup> <sup>−</sup> <sup>⋅</sup> <sup>−</sup> <sup>⋅</sup> <sup>⋅</sup> <sup>⋅</sup> <sup>⋅</sup> <sup>θ</sup> <sup>=</sup> ( ) ( ) 0,0167м( 16,7мм). ) 0,0136 5м 7,083 10 м 6 <sup>5</sup><sup>м</sup> <sup>5</sup><sup>м</sup> <sup>15000</sup><sup>Н</sup> 2 (5м) <sup>10</sup> <sup>Н</sup> <sup>м</sup> 6 <sup>5</sup><sup>м</sup> 1,5<sup>м</sup> <sup>3</sup><sup>м</sup> м <sup>Н</sup> <sup>15000</sup> 6 (5м) (41070<sup>Н</sup> 7,08 10 м 2,1 10 Па 1 3 2 3 4 3 3 5 4 11 = − − <sup>−</sup> <sup>⋅</sup> <sup>+</sup> <sup>⋅</sup> <sup>=</sup> <sup>−</sup> <sup>+</sup> <sup>⋅</sup> <sup>−</sup> <sup>+</sup> <sup>−</sup> <sup>−</sup> <sup>⋅</sup> <sup>⋅</sup> <sup>⋅</sup> <sup>⋅</sup> <sup>ν</sup> <sup>=</sup> − − При z = 5,8 м ) 0,0136 8,229 <sup>10</sup> ; <sup>2</sup> (5,8<sup>м</sup> <sup>5</sup>м) <sup>10</sup> <sup>Н</sup> <sup>м</sup> 5,8<sup>м</sup> <sup>25000</sup><sup>Н</sup> 2 (5,8<sup>м</sup> 1,5м) <sup>3</sup><sup>м</sup> м <sup>Н</sup> <sup>15000</sup> 2 (5,8м) (41070<sup>Н</sup> 7,08 10 м 2,1 10 Па 1 3 2 4 2 2 5 4 11 − − <sup>−</sup> <sup>=</sup> <sup>⋅</sup> <sup>−</sup> <sup>+</sup> <sup>⋅</sup> <sup>⋅</sup> <sup>−</sup> <sup>+</sup> <sup>−</sup> <sup>⋅</sup> <sup>−</sup> <sup>⋅</sup> <sup>⋅</sup> <sup>⋅</sup> <sup>⋅</sup> <sup>θ</sup> <sup>=</sup> ( ) ( ) ) 0,0136 5,8м 7,083 10 м 5,8<sup>м</sup> <sup>5</sup><sup>м</sup> <sup>15000</sup><sup>Н</sup> (5,8м) <sup>10</sup> <sup>Н</sup> <sup>м</sup> 3 4 <sup>−</sup> <sup>⋅</sup> <sup>+</sup> <sup>⋅</sup> <sup>=</sup> <sup>−</sup> <sup>+</sup> <sup>⋅</sup> <sup>−</sup> − 6 5,8<sup>м</sup> 1,5<sup>м</sup> <sup>3</sup><sup>м</sup> м <sup>Н</sup> <sup>15000</sup> 6 (5,8м) (41070<sup>Н</sup> 7,08 10 м 2,1 10 Па 1 2 3 3 3 5 4 11 <sup>+</sup> <sup>−</sup> <sup>−</sup> <sup>⋅</sup> <sup>⋅</sup> <sup>⋅</sup> <sup>⋅</sup> <sup>ν</sup> <sup>=</sup> −

6

При  $z = 6,3$  м

 $= -0.011M(-11)$ MM).

2

$$
v = \frac{1}{7,08 \cdot 10^{-5} \text{m}^4 \cdot 2,1 \cdot 10^{11} \text{Ta}} (41070 \text{H} \frac{(6,3 \text{m})^3}{6} - 15000 \frac{\text{H}}{\text{m}} \cdot 3 \text{m} \frac{(6,3 \text{m} - 1,5 \text{m})^3}{6} + 10^4 \text{H} \cdot \text{m} \frac{(6,3 \text{m})^2}{2} - 15000 \text{H} \frac{(6,3 \text{m} - 5 \text{m})^3}{6} - 0,0136 \cdot 6,3 \text{m} + 7,083 \cdot 10^{-3} \text{m} =
$$
  
= -6,63 \cdot 10^{-3} \text{m} (-6,63 \text{mm}).

$$
Πρu z = 7 u
$$
  
\n
$$
θ = \frac{1}{7,08 \cdot 10^{-5} \text{ m}^4 \cdot 2,1 \cdot 10^{11} \text{ Tla}} \cdot (41070 \text{H} \frac{(7 \text{m})^2}{2} - 15000 \frac{\text{H}}{\text{m}} \cdot 3 \text{m} \frac{(7 \text{m} - 1,5 \text{m})^2}{2} + 10^{4} \text{H} \cdot \text{m} \cdot 7 \text{m} - 25000 \text{H} \frac{(7 \text{m} - 5 \text{m})^2}{2} - 0,0136 = 9,63 \cdot 10^{-3};
$$
  
\n*v* = 0*m*.

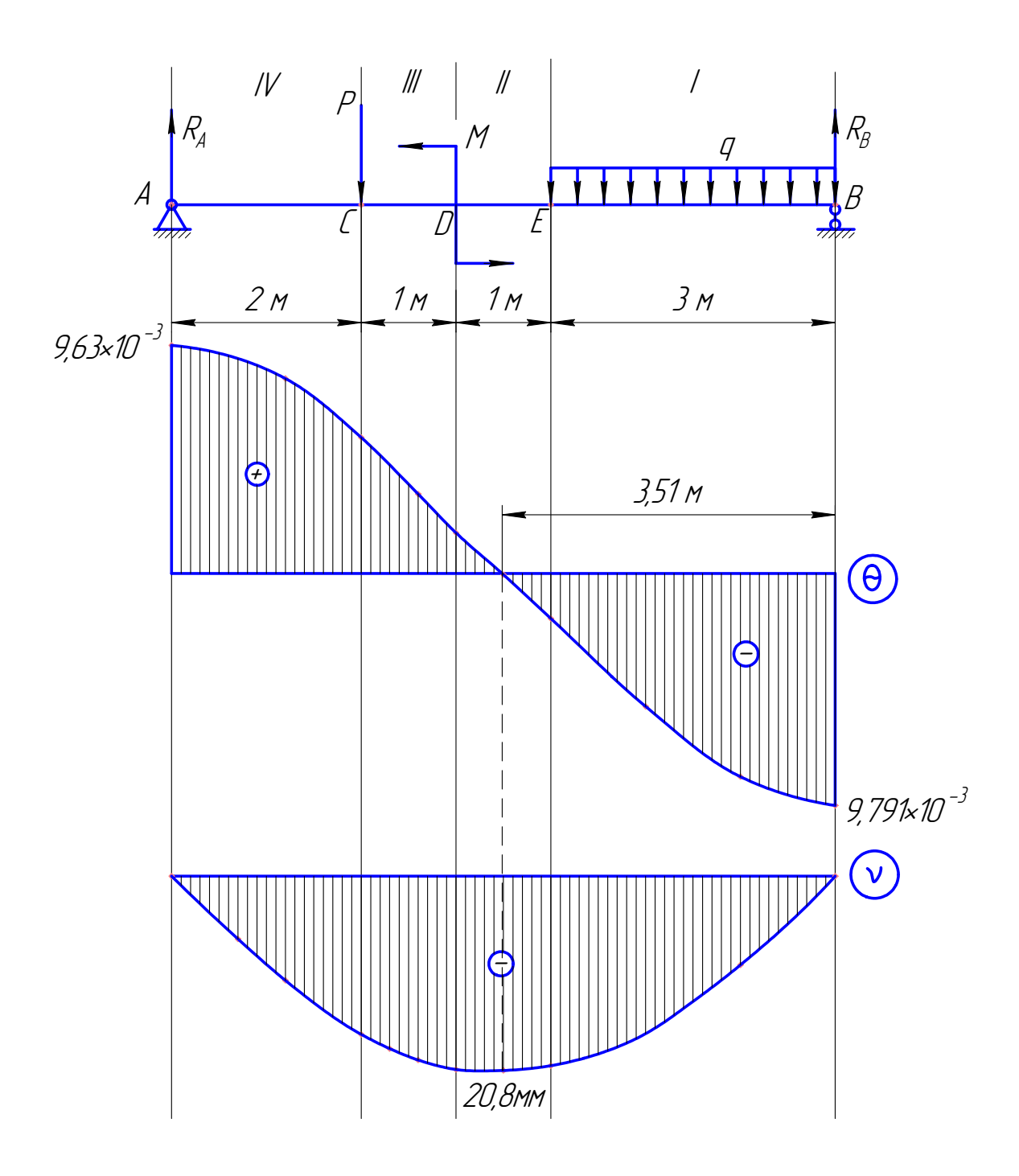

# **ПРИЛОЖЕНИЕ**

Решение систем уравнений в программе MathCAD осуществляется при помощи блока Given-Find численными методами. При этом должно быть задано некоторое начальное приближение для тех переменных, значение которых необходимо найти. Основываясь на этих начальных данных, MathCAD будет последовательно уточнять решение до тех пор, пока не подберет наиболее точные значения.

Решающий блок состоит из нескольких компонент, следующих на листе в строго определенном порядке:

- 1. Начальное приближение.
- 2. Директива Given, которую необходимо набрать с клавиатуры.
- 3. Уравнения, которые необходимо решить. Уравнения вводятся в обычной математической форме, но вместо простого знака равенства используется оператор логического равенства (вводится путем нажатия Ctrl+=).
- 4. Обращение к функции Find. Аргументами функции являются имена переменных, относительно которых решается система. Аргументами функции являются имена переменных, относительно которых решается система. Функция возвращает вектор значений, где первый элемент соответствует первой переменной в списке аргументов, второй элемент - второй переменной и так далее.

$$
x := 0 \t y = 0
$$
  
Given  

$$
x^2 - x = 2
$$

$$
x - 0.5y = 0
$$
  
Find(x, y) = 
$$
\begin{pmatrix} -1 \\ -2 \end{pmatrix}
$$

Пример решения системы уравнений в MathCAD.

Исходные данные  $I_v := 7.08 \cdot 10^{-5}$   $R_B := 41070$   $q := 15000$  $\texttt{E}\coloneqq 2.1{\cdot}10^{11}$  $M := 10000$  $P := 25000$  $1_{\text{III}} := 1 - 1_{\text{IV}} := 2$  $1<sub>1</sub> := 3$  $1_{\overline{11}} = 1$ Начальные приближения  $\mathbf{C}_{\text{I}} := \mathbf{0} \qquad \quad \mathbf{C}_{\text{II}} := \mathbf{0} \quad \ \mathbf{C}_{\text{III}} := \mathbf{0} \quad \mathbf{C}_{\text{IV}} := \mathbf{0}$  $\mathbf{D}_{\mathrm{I}}\coloneqq\mathbf{0}\qquad\mathbf{D}_{\mathrm{II}}\coloneqq\mathbf{0}\quad\mathbf{D}_{\mathrm{III}}\coloneqq\mathbf{0}\quad\mathbf{D}_{\mathrm{IV}}\coloneqq\mathbf{0}$ Given  $0-D<sub>1</sub>$  $0 = \frac{1}{I_v \cdot E} \left[ R_B \cdot \frac{\left( l_I + l_{II} + l_{III} + 1_{IV} \right)^3}{6} - q \cdot l_I \cdot \frac{\left( 0.5 l_I + l_{II} + l_{III} + 1_{IV} \right)^3}{6} + M \cdot \frac{\left( l_I + l_{II} + l_{III} + l_{IV} \right)^2}{2} - P \cdot \frac{l_{IV} \left| \right|}{6} \right] + C_{IV'} \left( l_I + l_{II} + l_{III} + l_{IV} \right) + D_{IV'} \left( l_I + l_{II} + l_{IV} + l_{IV} \right)$  $\frac{1}{E\cdot I_x}\left(R_B\cdot\frac{l_1^{\;2}}{2}-q\cdot\frac{l_1^{\;3}}{6}\right)+C_1=\frac{1}{E\cdot I_x}\left[R_B\cdot\frac{l_1^{\;2}}{2}-q\cdot l_1\cdot\frac{\left(0.5l_1\right)^2}{2}\right]+C_{\text{II}}$  $\frac{1}{E \cdot L} \cdot \left(R_B \cdot \frac{l_1^3}{6} - q \cdot \frac{l_1^4}{24}\right) + C_I \cdot l_1 + D_I = \frac{1}{E \cdot L} \cdot \left[R_B \cdot \frac{l_1^3}{6} - q \cdot l_1 \cdot \frac{\left(0.5 \cdot l_1\right)^3}{6}\right] + C_{II} \cdot l_1 + D_{II}$  $\frac{1}{E\cdot l_{\nu}}\left[R_{B}\cdot\frac{\left(l_{I}+l_{II}\right)^{2}}{2}-q\cdot l_{I}\cdot\frac{\left(0.5\cdot l_{I}+l_{II}\right)^{2}}{2}\right]+C_{II}=\frac{1}{E\cdot l_{\nu}}\left[R_{B}\cdot\frac{\left(l_{I}+l_{II}\right)^{2}}{2}-q\cdot l_{I}\cdot\frac{\left(0.5\cdot l_{I}+l_{II}\right)^{2}}{2}+M\cdot\left(l_{I}+\frac{l_{II}}{l_{II}}\right)\right]+C_{III}$  $\frac{1}{E\cdot I_{\rm r}}\left[R_{\rm B}\cdot\frac{\left(l_{\rm I}+l_{\rm II}\right)^3}{6}-q\cdot l_{\rm I}\cdot\frac{\left(0.5\cdot l_{\rm I}+l_{\rm II}\right)^3}{6}\right]+C_{\rm II}\cdot\left(l_{\rm I}+l_{\rm II}\right)+D_{\rm II}=\frac{1}{E\cdot I_{\rm v}}\left[R_{\rm B}\cdot\frac{\left(l_{\rm I}+l_{\rm II}\right)^3}{6}-q\cdot l_{\rm I}\cdot\frac{\left(0.5\cdot l_{\rm I}+l_{\rm II}\right)^3}{6}+M\cdot\frac{\left(l_{\rm I}+l_{\$  $\frac{1}{E\cdot I_x}\Bigg[R_B\cdot \frac{\left(l_I+1_{II}+1_{III}\right)^2}{2}-q\cdot l_I\cdot \frac{\left(0.5\cdot l_I+1_{II}+1_{III}\right)^2}{2}+M\cdot \left(l_I+l_{II}+1_{III}\right)\Bigg]+C_{III}=\frac{1}{E\cdot I_x}\Bigg[R_B\cdot \frac{\left(l_I+1_{II}+\left|l_{III}\right|\right)^2}{2}-q\cdot l_I\cdot \frac{\left(0.5\cdot l_I+1_{II}+1_{III}\right)^2}{2}+M\cdot \left(l_I+l_{II}+1_{III}\right)\Bigg]+C_{IV}$  $\frac{1}{E\cdot I_{\rm T}}\left[R_{\rm B}\frac{\left(l_{\rm T}+l_{\rm H}+l_{\rm HI}\right)^3}{6}-q\cdot l_{\rm T}\frac{\left(0.5\cdot l_{\rm T}+l_{\rm H}+l_{\rm HI}\right)^3}{6}+M\cdot\frac{\left(l_{\rm T}+l_{\rm H}+l_{\rm HI}\right)^2}{2}\right]+C_{\rm III}\cdot\left(l_{\rm T}+l_{\rm H}+l_{\rm HI}\right)+D_{\rm III}\right]=\frac{1}{E\cdot I_{\rm T}}\left[R_{\rm B}\cdot\frac{\left(l_{\rm T}+l_{\rm H}+l_{\rm HI}\right)^3$ ั ⊊ัน  $c_I$  $-9.78974 \times 10^{-3}$  $c_{\text{II}}$ Cu.  $-0.01092$  $S_{\mu\nu}$  $c_{III}$  $-0.01362$  $-0.01362$  $c_{\rm IV}$  $C_{\rm{dN}}$  $\quad \quad \ \mathsf{Find}\Big(C_{\text{I}}, C_{\text{II}}, C_{\text{III}}, C_{\text{IV}}, D_{\text{I}}, D_{\text{II}}, D_{\text{III}}, D_{\text{IV}}\Big)$  $\overline{R}$  $D_{\rm I}$  $1.70248 \times 10^{-3}$  $\bar{D}_{\rm II}$  $\mathbf{D}_{\mathbf{H}}$  $7.08317 \times 10$  $D_{\rm I\!I\!I\!I}$  $D_{III}$  $7.08317\times10^{-3}$  $R_{\rm I\!M}$  $D_{\rm IV}$ 

Листинг решения системы уравнений из примера